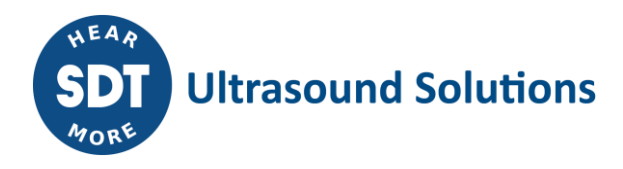

# **SDT2xxDriverInstaller**

## **Current version:**

- **•** Installer file version: **1.2.2.0**
- Product (driver) version: **2014-04-03 6.3.9600**

### **Supported operating systems:**

- Windows XP
- Windows 7
- Windows 8

### **Supported architectures:**

- 32 bit
- 64 bit

#### **Remarks:**

#### **Since installer file version 1.2.0.0:**

 **Local administration privileges** are required in order to successfully install the SDT2xx driver. The installation wrapper checks this and will show this warning if the privileges are not there:

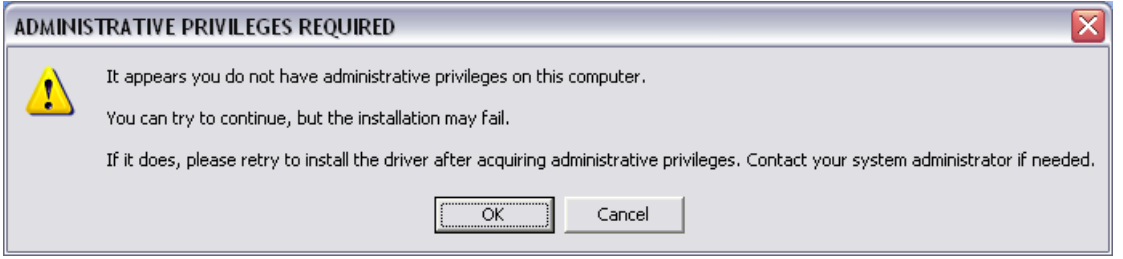

o If you proceed the installation, it depends on your Windows' security configuration if the installer gets launched or not. When User Account Control is active, the installer will probably not be launched and you will see this message:

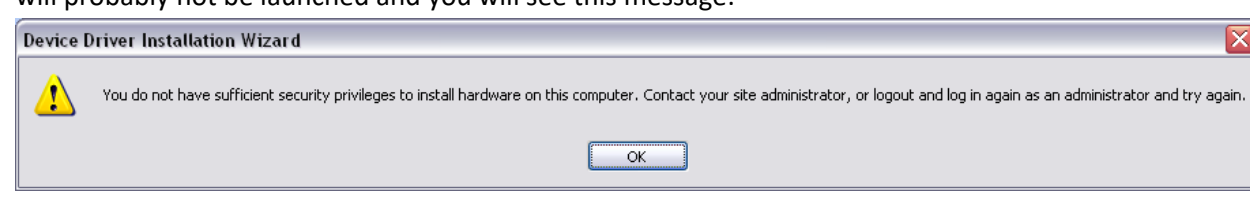

 $\circ$  If the installer does get launched, please be warned that it may fail due to a lack of permissions. In that case please run the installation with local administrative privileges.

# **Since installer file version 1.1.0.1:**

**Windows XP**

The installation wrapper detects the operation system. If it is Windows XP, following message box is shown before the installer program is started:

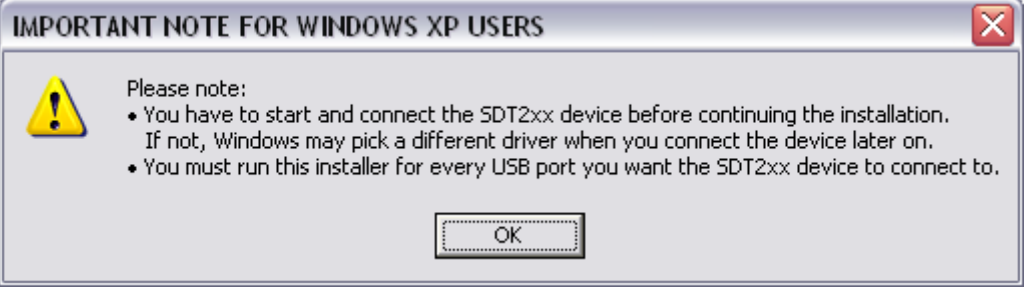

- Normally not needed, but the installer includes these notes to be sure:
	- o The computer may need to be restarted
	- o The SDT270 may need to be restarted

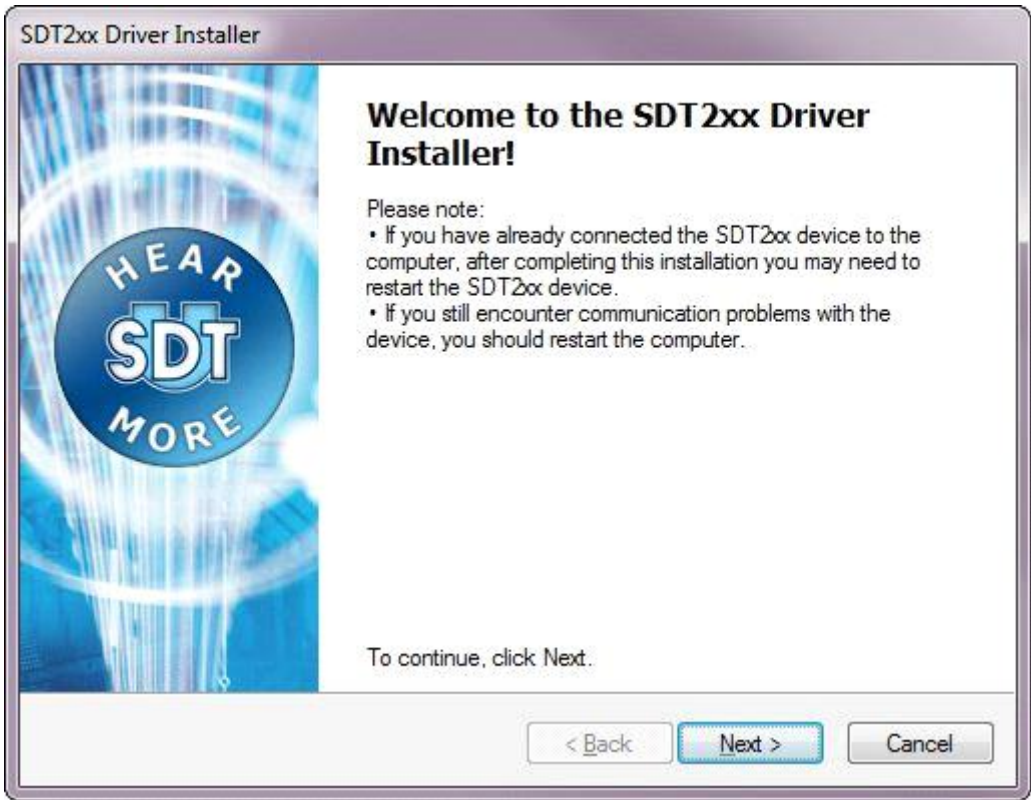

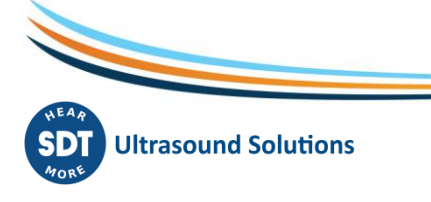

- 2 -/2